# Elektroniczne usługi PUP w Lublińcu - wykaz

PUP Lubliniec Data publikacji: 19.03.2020

(UWAGA: żeby korzystać z usług elektronicznych bez wychodzenia z domu trzeba posiadać [Profil Zaufany](https://lubliniec.praca.gov.pl/-/11813931-jak-zalozyc-profil-zaufany-instrukcja) lub podpis elektroniczny)

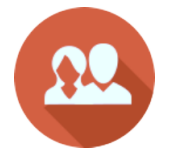

[Rejestracja osoby bezrobotnej, poszukującej pracy](https://www.praca.gov.pl/eurzad/index.eup?idJednostki=24070#/rejestracja/wyborUrzedu?start=true)

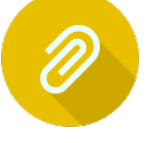

[Uzupełnienie załączników do wniosku o rejestrację jako osoba bezrobotna,](https://www.praca.gov.pl/eurzad/index.eup?dJednostki=24070#/inneSprawy/listaDokumentow?kod=PSZ-KRBU&dest=EURZAD)  [poszukująca pracy](https://www.praca.gov.pl/eurzad/index.eup?dJednostki=24070#/inneSprawy/listaDokumentow?kod=PSZ-KRBU&dest=EURZAD)

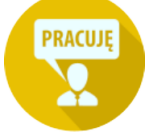

[Zgłoszenie podjęcia pracy](https://www.praca.gov.pl/eurzad/index.eup?dJednostki=24070#/inneSprawy/listaDokumentow?kod=PSZ-ZPP&dest=EURZAD)

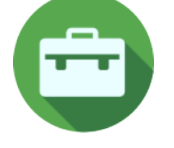

[Zgłoszenie rozpoczęcia, wznowienia działalności gospodarczej](https://www.praca.gov.pl/eurzad/index.eup?dJednostki=24070#/inneSprawy/listaDokumentow?kod=PSZ-ZRDG&dest=EURZAD)

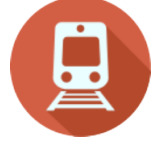

[Zgłoszenie wyjazdu lub braku gotowości do podjęcia zatrudnienia](https://www.praca.gov.pl/eurzad/index.eup?dJednostki=24070#/inneSprawy/listaDokumentow?kod=PSZ-ZBG&dest=EURZAD)

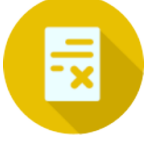

#### [Wniosek o wyrejestrowanie](https://www.praca.gov.pl/eurzad/index.eup?dJednostki=24070#/inneSprawy/listaDokumentow?kod=PSZ-WPSB&dest=EURZAD)

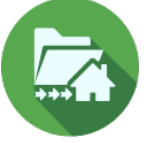

[Wniosek o przekazanie dokumentów do innego urzędu pracy](https://www.praca.gov.pl/eurzad/index.eup?dJednostki=24070#/inneSprawy/listaDokumentow?kod=PSZ-WPD&dest=EURZAD)

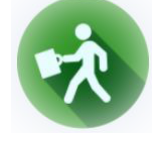

## [Wniosek o przyznanie i wypłatę dodatku aktywizacyjnego](https://www.praca.gov.pl/eurzad/index.eup?dJednostki=24070#/inneSprawy/listaDokumentow?kod=PSZ-WPDA&dest=EURZAD)

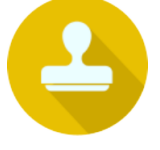

#### [Wniosek o wydanie zaświadczenia](https://www.praca.gov.pl/eurzad/index.eup?dJednostki=24070#/inneSprawy/listaDokumentow?kod=PSZ-WWZ&dest=EURZAD)

(Uwaga: w zależności od celu wydania zaświadczenia może być wymagane uiszczenie opłaty)

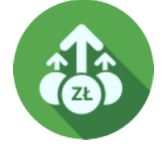

## [Wniosek o przelew świadczeń na konto](https://www.praca.gov.pl/eurzad/index.eup?dJednostki=24070#/inneSprawy/listaDokumentow?kod=PSZ-PSK&dest=EURZAD)

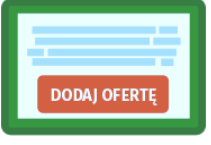

# [Zgłoszenie oferty pracy, stażu i praktyk](https://www.praca.gov.pl/eurzad/index.eup?idJednostki=24070#/inneSprawy/listaDokumentow?dest=OFERTY)

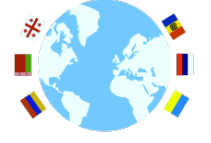

[Zatrudnianie cudzoziemców](https://www.praca.gov.pl/eurzad/index.eup?idJednostki=24070#/wyborSprawy/zatrudnianieCudzoziemcow)